**وزارة التعليم العالي والبحث العلمي**

**جامعت باجي مختار عنابت UNIVERSITY-ANNABA MOKHTAR BADI UNIVERSITE BADJI MOKHTAR ANNABA**

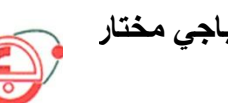

**FACULTE DE SCIENCES DE L4ENGENIORAT DEPARTEMENT DE GENIE MECANIQUE MEMOIRE**

**PRESENTATION EN VUE DE L'OBTENTION DE DIPLOME DE MASTER**

**INTITULE**

## **Modélisation et Étude Numérique des Phénomènes de Transport lors d'un Processus de Moulage Continu**

## **DOMAINE : SCIENCE ET TECHNIQUE FILIERE : GENIE MECANIQUE SPECIALITE : MECANIQE DES MATERAUX PRESENTE PAR : BOUNAAS DJAMEL**

## **DIRECTEUR DE MEMOIRE : MECHIGHEL FARID DEVANT LE JURY**

**PRESIDENT : Pr HAMMADACHE H. Grade :(Pr)UNIVERSITE ANNABA**

**EXAMINATEURS : Pr ZEMMOURI Z. Grade :(Pr)UNIVERSITE ANNABA**

**Dr BOUSSAID O Grade : (MCA)UNIVERSITE ANNABA Dr MENAIL Y Grade :(MCB)UNIVERSITE ANNABA Mr TOUATI R K Grade :(MMA) UNIVERSITE ANNABA**

**Année : 2015/2016**

## *Dédicaces*

*Je dédie ce modeste travail comme preuve d'amour Et de reconnaissance à toute ma famille.* 

*A mes très chers parents qui m'ont tout donnée pour réussir avec tant d'amour et d'encouragements durant toute ma vie.* 

*A mes chers frères et sœurs.* 

*A toutes les personnes qui tiennent une place importante dans mon cœur, à tous mes amis (e) et à tous ceux qui m'aiment et que j'aime.* 

i

## *Remerciements*

*Nous remercions tout d'abord Dieu le tout puissant de nous avoir ouvrir les portes du savoir, de nous avoir aidé surtout dans les moments difficiles et de nous avoir permis d'être ce que nous sommes devenus.*

*Nous tenons en premier à mentionner notre grande gratitude envers notre promoteur M.MECHIGHEL Farid, pour son aide, et encouragement.*

*Nous remercions les membres du jury d'avoir accepté d'évaluer la qualité et la valeur de notre travail.*

*Nous adressons nos remerciements et sincère gratitude à nos parents.*

*Enfin, nous remercions, toute personne ayant contribué de près ou le loin à l'élaboration de ce travail* 

#### **ملخص**

المهدف من هذه الدراسة هو نقل الحرارة الظاهرة على قاعدة تشكيل أثناء عملية لتغيير المرحلة السائل الصلبة (خاصة خلال التصلب من السبائك المعدنية). تعتبر النمذجة الرقمية من أهم الوسائل لتسهيل الدراسة الافتر اضية لعملية صنع المواد والمعادن تتميز ظاهرة التصلب بتشكل حد فاصل متحرك بين الحالة الصلبة والسائلة أثناء التحول المادي، الأمر الدي يقتضـي استعمال طرق ر قمية خاصـة من أجل تتبع حركة هدا الحد الفاصل تحديد مكانـه فيهذهالمذكر ةو منأجلو ضعنمو ذجلظاهر ةالتصليو عليناأننمو ذجمجالتدفقفيتر كيبةمعنقلالحر ار ةو تغير المر حلةِ ويتضمنالنموذجفيمر حلةانتقاليةذوبان (السائل) فيالحالةالصلبة (السائل / الصلبة)،سواءمنحيثالحرارةالكامنةوالخصائصالفيزيائيةالمتغيرة. أثمرتهذهالدراسةعنبرنامجرقميبلغةكومسول.

#### **Abstract**

The objective of thisstudyisheattransferphenomenonat the base of the formation during a process to change of liquid-solid phase (particularduring the solidification of metalalloys).

The numericalmodeling of solidification phase change in the macroscopicscalehas asignificant importance especially in the field of materialprocessing. Thisphenomenon of solidification ischaracterized by amoving front separating the twophases during the phase change, the factwhichmakesits simulation needappropriatetechnics to track the moving front and localizeits position.

In thisthesis and in order to model the phenomenon of solidification and we have to model the flow field in combinationwith the heattransfer and phase change. The model includes the melting phase transition (liquid) in the solid state (liquid / solid), both in terms of the latent heat and variable physicalproperties.

The program was made in an environment**COMSOL**.

#### **Résume**

.

L'objectif de cette étude est phénomène de transfert de chaleur à la base de la formation des lors d'un processus à changement de phase liquide solide (notamment au cours de la solidification des alliages métalliques).

La modélisation numérique du phénomène de solidification à l'échelle macroscopique a une importance considérable dans la conception virtuelle des procédés d'élaboration des matériaux. Ce phénomène de solidification est caractérisé par la formation d'une frontière mobile qui sépare les deux phases liquide et solide au cours de changement de phase, ce qui nécessite des techniques appropriées pour suivre le mouvement de front et localiser sa position.

Dans ce mémoire et afin de modéliser le phénomène de solidification et nous devons modéliser le champ d'écoulement en combinaison avec le transfert de chaleur et le changement de phase. Le modèle inclut la transition de phase de fusion (liquide) à l'état solide (liquide/solide), toutes les deux en termes de la chaleur latente et des propriétés physiques variables.

Le programme a été fait dans un environnement **COMSOL**.

## *Table des matières*

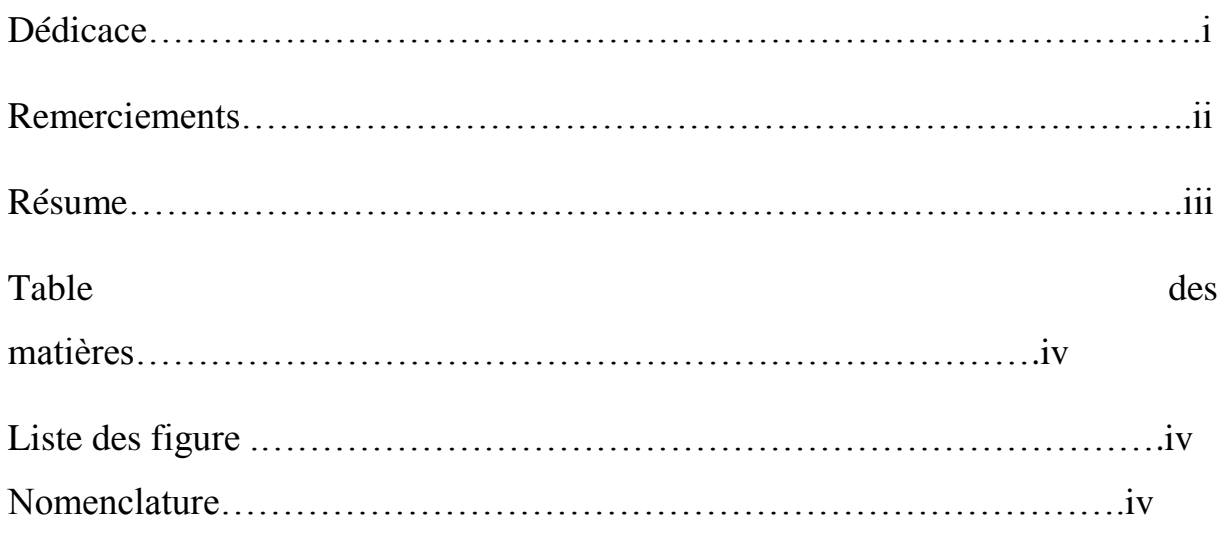

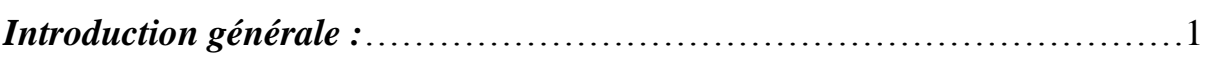

## *Chapitre 1 : Généralités sur les phénomènes de transfert de chaleur et changements de phase*

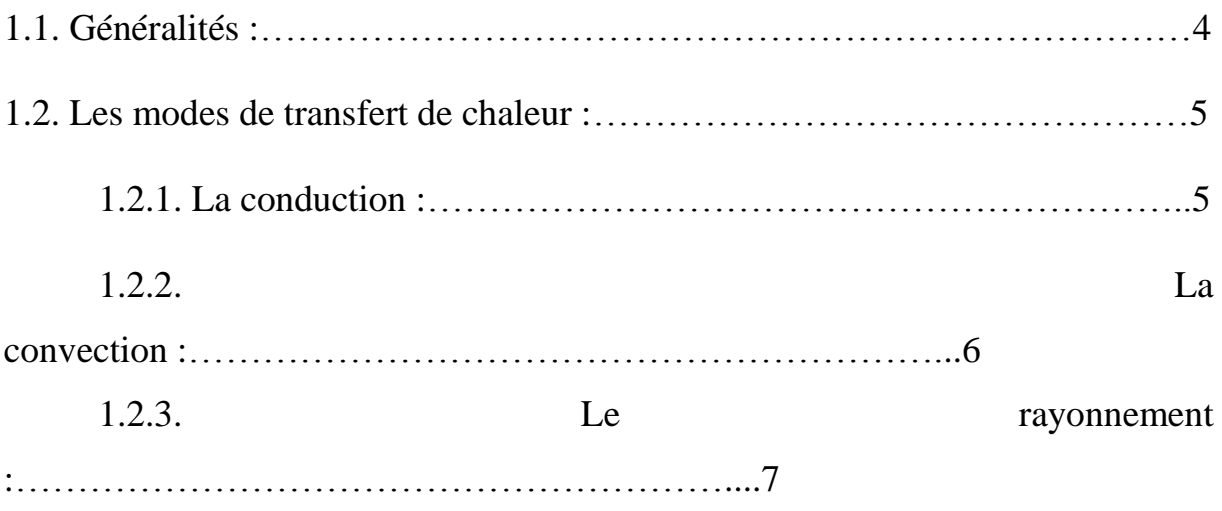

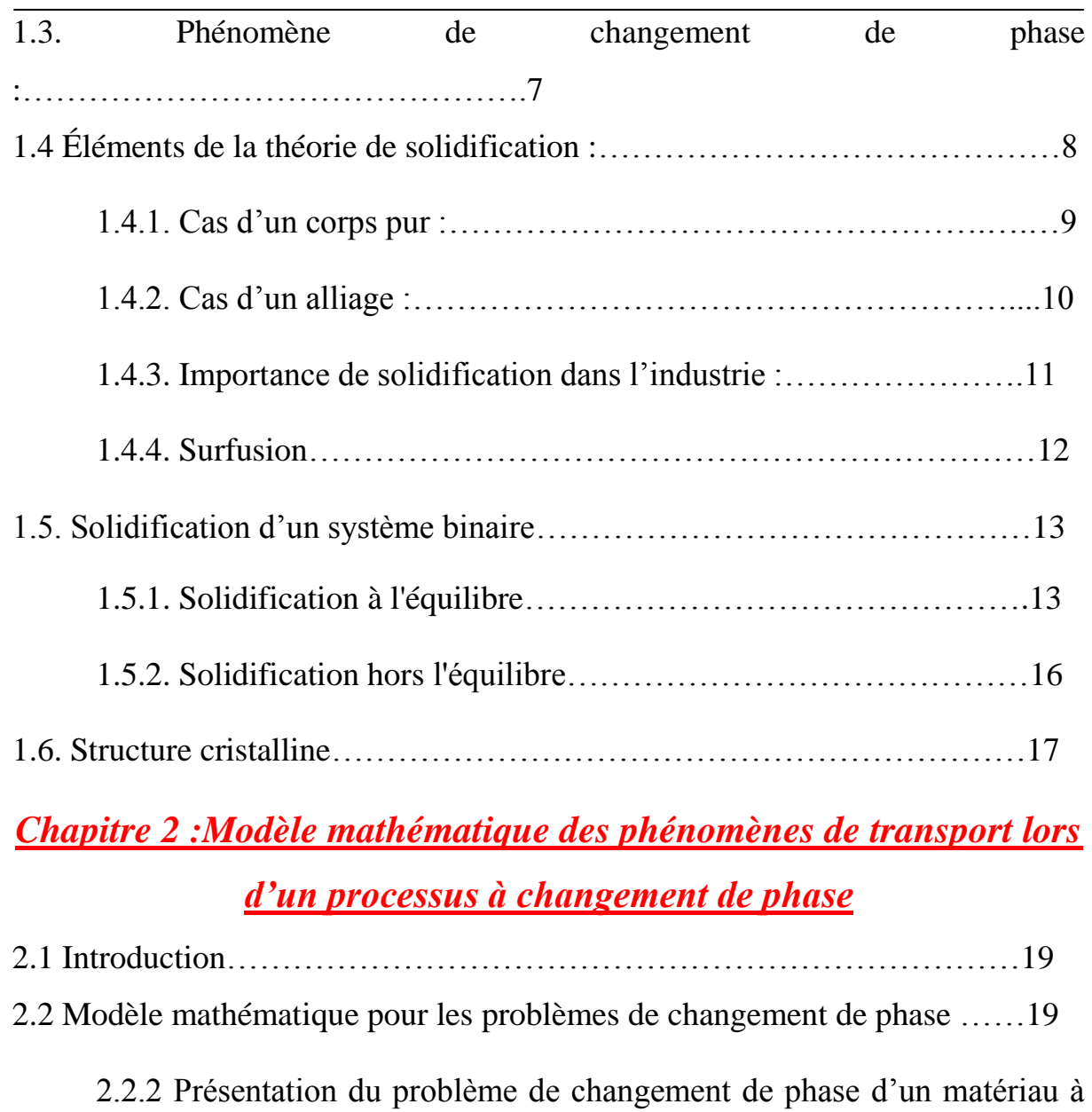

# l'état fondu……………………………………………………………………19

2.2.3. Equations régissant le problème de changement de phase..21

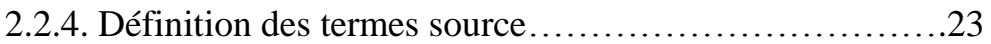

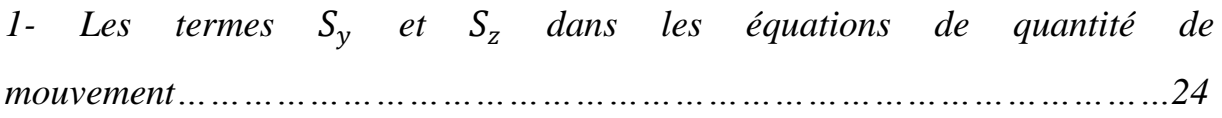

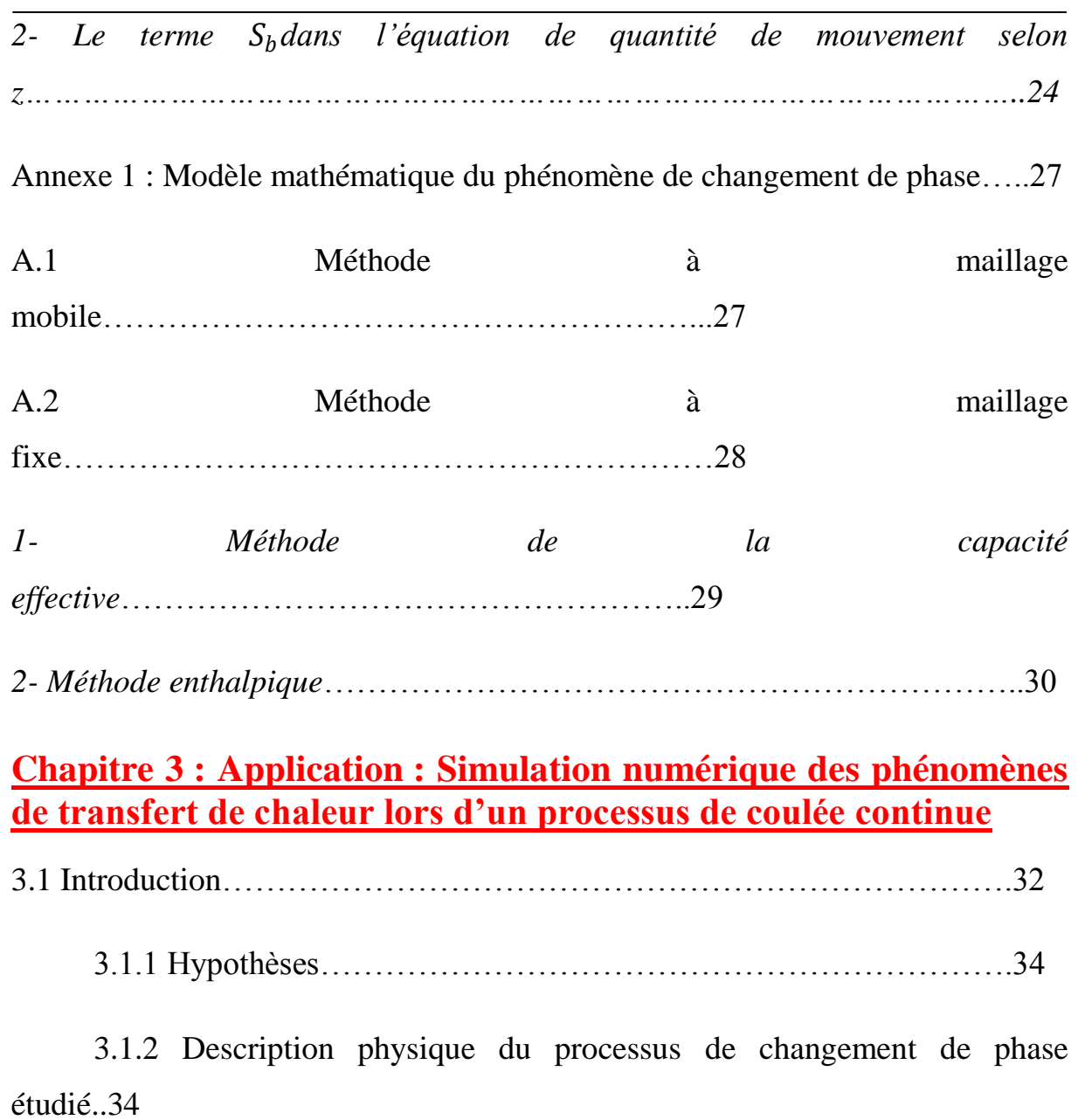

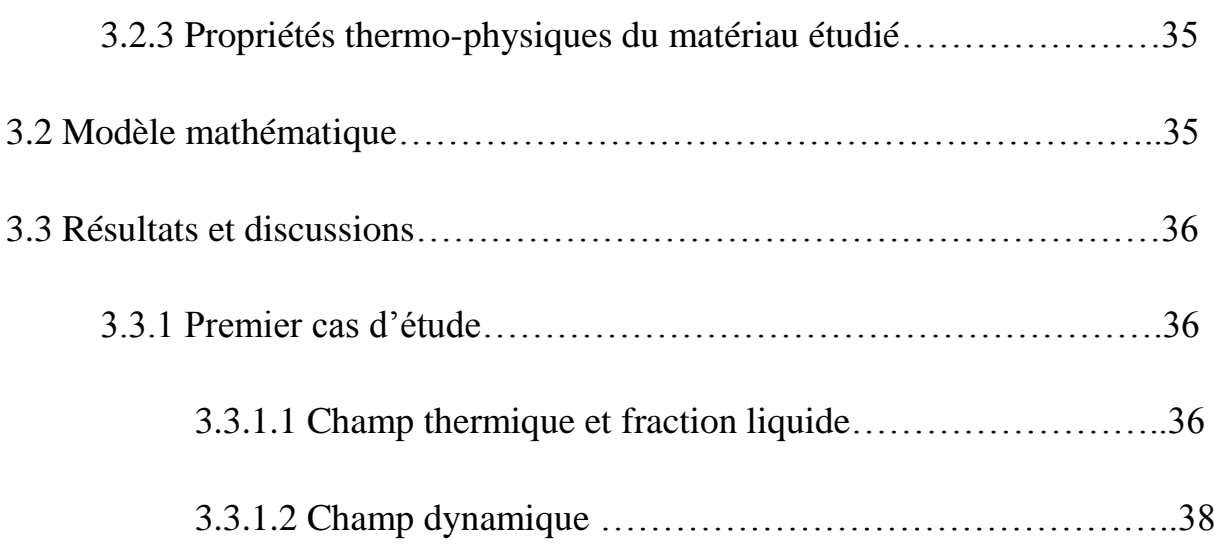

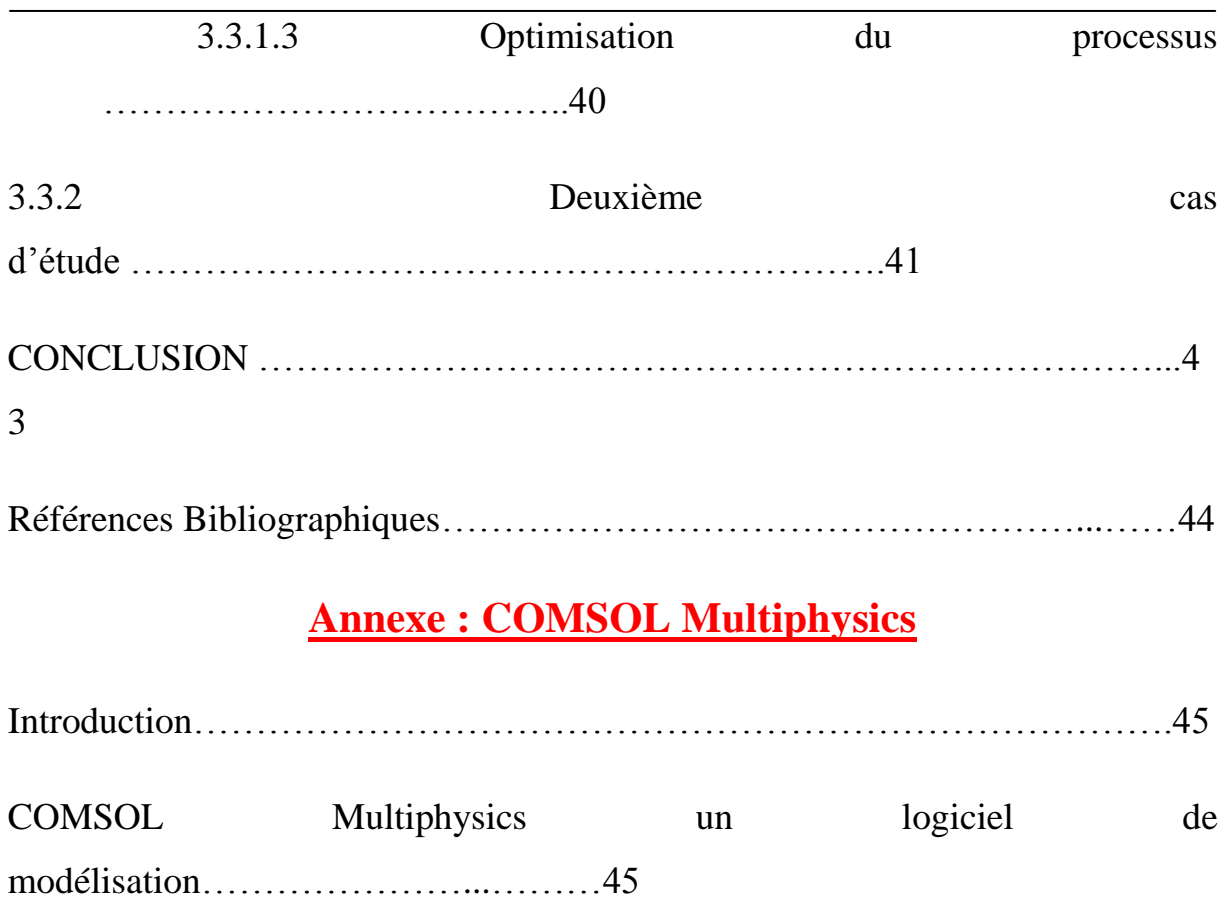

### *Liste des figures*

- **Figure 1.1 :** Modes de Transfer de chaleur
- **Figure 1.2 : Conduction**
- **Figure 1.3 : Convection**
- **Figure 1.4 :** Rayonnement
- **Figure 1.5 :** Passages d'une phase (état) à l'autre
- **Figure 1.7 :** Courbe de solidification
- **Figure 1.8** : Courbe de refroidissement d'un métal pur
- **Figure 1.9 :** Exemple de courbe de refroidissement d'un alliage de composition AB
- **Figure 1.10 :** Courbe de surfusion.
- **Figure 1.11 :** solidification binaire
- **Figure 1.12 :** Diagramme binaire : la règle des moments.
- **Figure 1.13 :** Diagramme binaire de solidification hors équilibre

**Figure. 2.1 :** Cavité thermique remplie d'un matériau fondu (liquide).

Illustration des conditions aux limites considérées dans le modèle de Voller et Prakash

**Figure 3.1 :** Représentation schématique d'un procédé de coulée continue d'un métal avec une aperçue de la partie modélisée.

**Figure 3.2 :** Modèle simplifié 2D axisymétrique du processus de coulée.

**Figure 3.3** : Distribution de la température dans le système.

**Figure 3.4** : Distribution de la fraction de la phase liquide  $(f_L)$ .

**Figure 3.5** : Champ de vitesse.

**Figure 3.6 :** Lignes de courant.

**Figure 3.7** : Flux chaleur par conduction dans le système.

**Figure 3.8** : Flux chaleur par conduction dans le système.

**Figure 3.9** : Champ de vitesse obtenu.

**Figure 3.9** : Fraction liquide obtenu.

Figure A.1 : photo montrant l'interface d'ouverture du programme avec le logo dessus

**Figure A.2 :** principe de code numérique COMSOL Multiphisics

**Figure A.3** : montrant exemple de construction d'une géométrie rectangulaire en 2D axisymétrique

**Figure A.4** : montrant les matériaux présents sur la base des données

**Figure A.5** : montrant la Définition des équations régissant (a) le transfert de chaleur et (b) l'écoulement fluide

**Figure A.6** : montrant la Définition des conditions aux limite (a) Température des parois (b) vitesse d'entré du fluide

**Figure A.7** : montrant le maillage

**Figure A.8** : montrant la phase de calculs

### *TABLEAU*

**Tableau 3.1 :** Propriétés du matériau en phase solide et liquide<sup>[10]</sup>

## *NOMENCLATURE*

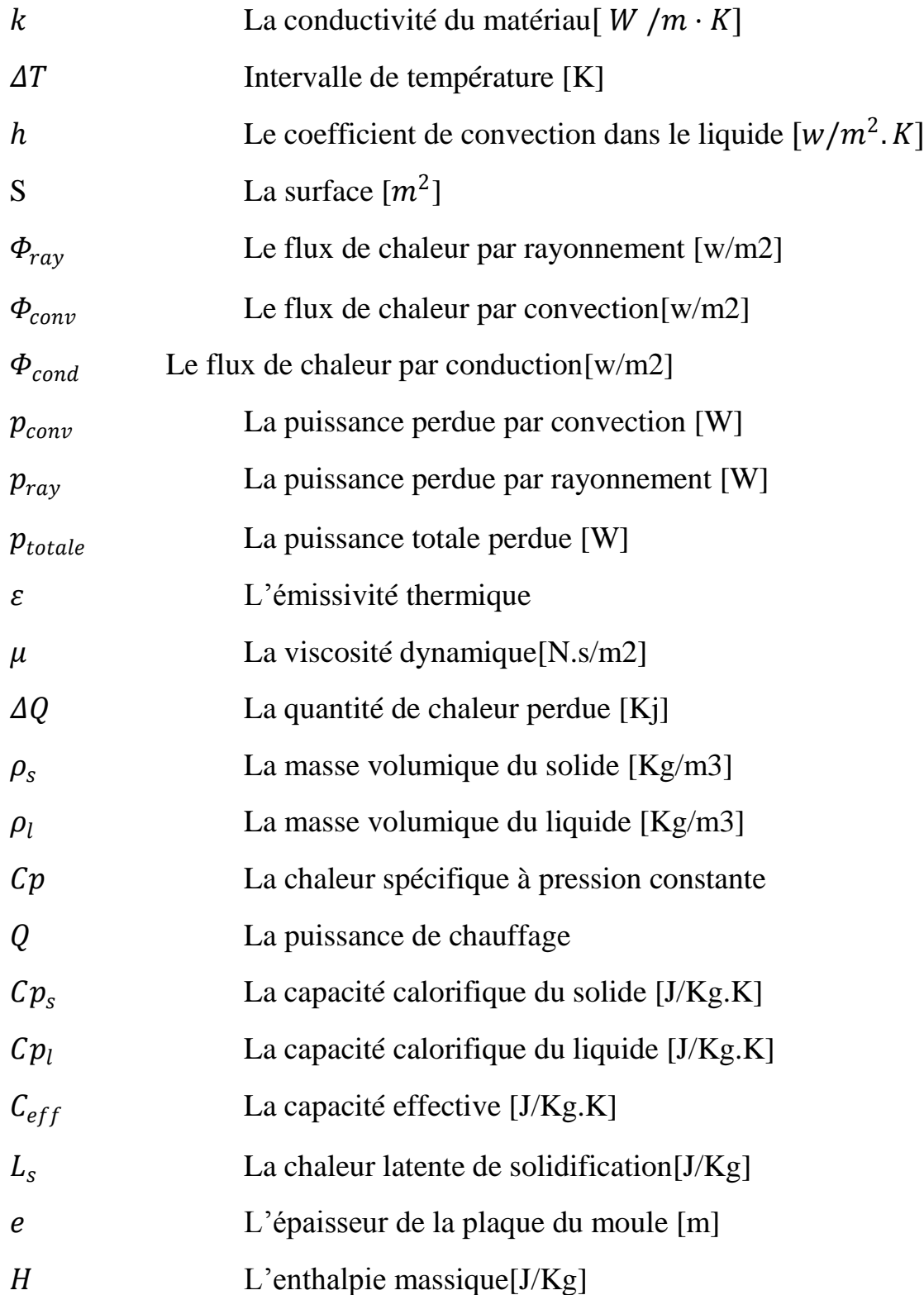

*Nomenclature*

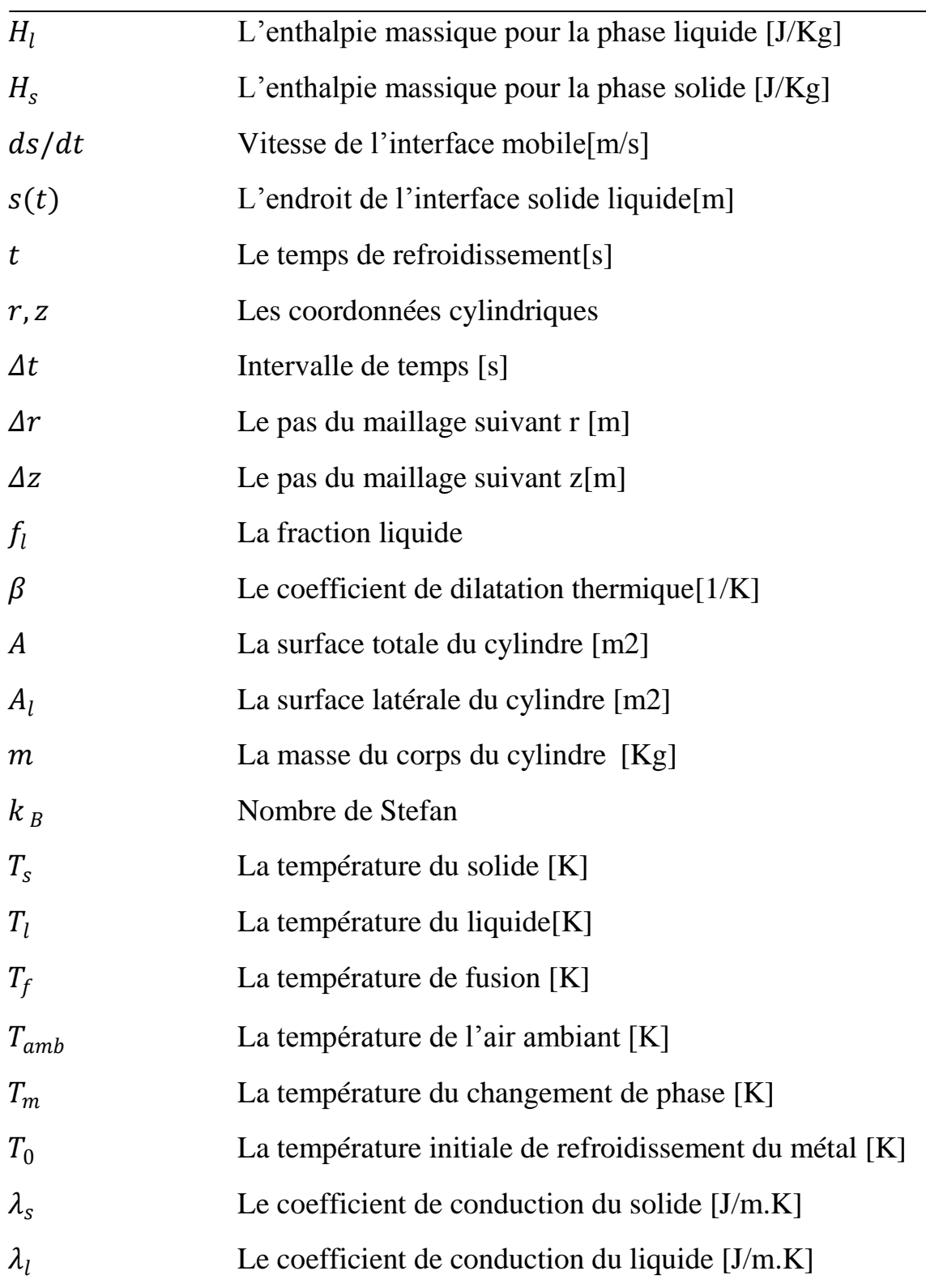

 $\overline{a}$ 

#### **Indice inférieur**

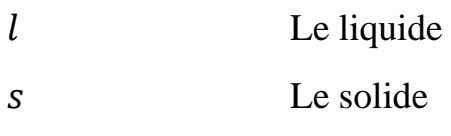

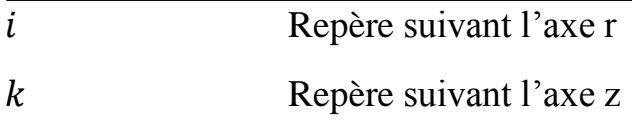

#### **Introduction Générale :**

De nombreuses études ont été réalisées en utilisant l'expérimentation numérique (La simulation numérique) et pratique (expérience du laboratoire), ainsi que les développements théoriques. Il est vraisemblable que l'expérimentation du laboratoire est d'une importance cruciale pour valider les deux autres approches, néanmoins elle reste handicapée par le coût élevé du matériel et la difficulté de l'accomplissement.

La simulation numérique est confrontée aux problèmes de calcul et de stockage dans la mémoire dans le cas du calcul tridimensionnel, particulièrement à géométrie complexe, et en présences des phénomènes complexes. Mais elle reste la méthode la moins coûteuse et la plus utilisable. L'évolution rapide des capacités des calculateurs au cours de ces vingt dernières années, a permis un progrès notable dans la compréhension des phénomènes.

Le moulage et la coulée dans les fonderies sont rentrés dans le domaine de la métallurgie depuis longtemps. Aujourd'hui, le moulage est devenu une des bases essentielles de la métallurgie pour l'obtention des pièces de formes complexes. Pour cela, toute pièce moulue, doit être disposée et calculée de façon à satisfaire les besoins du consommateur en métallurgie en fonction de la demande. L'utilisation du moulage diffère d'une pièce à une autre, à cause du matériau utilisé, de sa forme, de son mode de refroidissement, de sa température de fusion,…etc.

Le développement technologique au cours des dernières années, et la nécessité de produire plus rapidement et à moindre coût, tout en assurant l'accès à des produits de haute qualité, et ici réside l'importance de **mon stage (à ALFAPIPE)** et de l'utilité de la continuité du moulage continu va nous aider à amélioration la matière première pour la fabrication de tubes de gaz et de réduire les erreurs dans le métal de base, et là réside l'importance de l'étude numérique.

1

Dans ce travail, nous présentonsla modélisation et la résolution d'un problème de changement de phase. Le passage du liquide au solide est la transformation structurale la plus importante de ce travail. Pour comprendre les microstructures résultant de la solidification (changement de phase), il faut connaître la partie correspondante des diagrammes d'équilibre (de phase) et étudier l'évolution du système avec la température.

Ce type de problème peut être modélisé par l'équation aux dérivées partielles.

Le présent mémoire se compose de trois chapitres :

Ce mémoire débute par une **introduction générale** dans laquelle on présente l'objectif essentiel de cette étude.

**Le premier chapitre**présente une étude générale sur les différents modes de transfert de chaleur (conduction, convection, rayonnement) et ensuite une étude sur le changement de phase basé sur le phénomène de solidification (cas d'un corps pur et alliage).

**Le second chapitre** présente en détails le modèle mathématique de changement de phase. Une dérivation de l'équation de Navier-stockes et de l'équation d'énergie a été présentée.

Dans **le troisième chapitre**, nous appliquons le modèle mathématique pour réaliser une étude numérique de la solidification d'un matériau (avec transfert de chaleur).

Enfin une **conclusion générale** est présentée à la fin de cette étude.

## **Chapitre 1 :**

# **Généralités sur les phénomènes de transfert de**

## **chaleur et changements de phase**

#### **1.1 Généralités**

Les multiples procédés utilisés dans l'industrie sont très souvent le siège d'échanges de chaleur, soit parce que c'est le but recherché (fours, coulée, échangeurs, thermoformage, induction, trempe, refroidissement), soit parce que ceux-ci interviennent d'une manière inévitable (chocs thermiques, pertes de chaleurs, rayonnement) [1]. Des connaissances de base en ce domaine sont donc nécessaires aux chercheurs en matériaux pour

- comprendre les phénomènes physiques qu'il observe ;
- maîtriser les procédés et donc la qualité des produits.

Le deuxième principe de la thermodynamique admet que la chaleur (ou énergie thermique) ne peut passer que d'un corps chaud vers un corps froid, c'est-à-dire d'un corps à température donnée vers un autre à température plus basse [1].

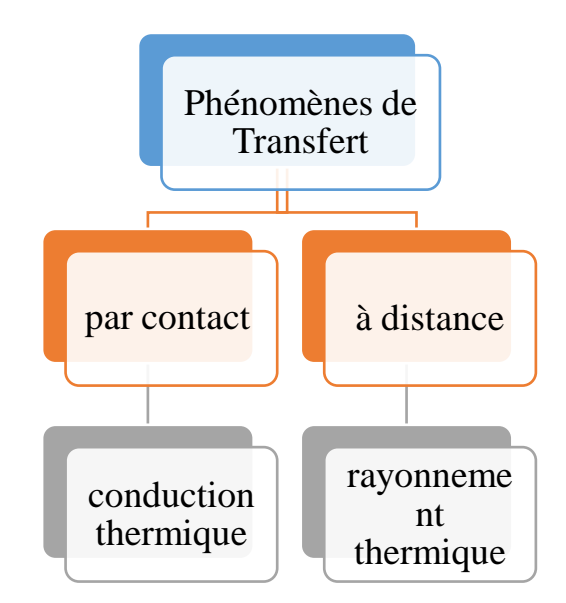

**Figure 1.1 :**Modes de Transfer de chaleur<sup>[1]</sup>.

Les « phénomènes de transfert (ou de transport) » ont pour objet d'étudier la manière dont s'effectue cet échange. Le transfert de chaleur se produit suivant deux modes semblables, à savoir conduction et rayonnement (figure 1.1).

On considère un troisième mode de transfert d'énergie calorifique qui est la convection :« *Échange de chaleur entre un fluide et un solide »*. Dans ce cas le phénomène thermique est compliqué par des déplacements de matière (masse) et au transfert de chaleur se superpose le transfert de masse [1].

La thermodynamique établit les conditions de cette transmission de chaleur et détermine les conséquences qui en résultent, mais elle ne se préoccupe pas de la vitesse de cette transmission. En thermodynamique classique, les transformations réversibles supposent essentiellement le voisinage de l'équilibre et par conséquent, les échanges ne peuvent s'effectuer qu'entre corps à températures très voisines. Dans la pratique, ces transferts de chaleur s'effectuent entre corps dont les différences de températures sont finies et la vitesse avec laquelle ils s'effectuent, jouent un rôle important [1].

#### **1.2. Les modes de transfert de chaleur :**

#### **1.2.1. La conduction :**

Elle est définie comme étant l'échange de chaleur entre deux points d'un solide, ou encore d'un liquide immobile et opaque. En régime stationnaire le flux de chaleur par conduction est donné par la loi de Fourier :

$$
Q_{\text{cond}} = k/e.\Delta T \tag{1.1}
$$

$$
h \cong k/e \tag{1.2}
$$

*k* est la conductivité du matériau : c'est une fonction de la température*T* de la position (*x, y, z*), de la direction etc. mais souvent on admettra que *k* est une constante,*k*en  $[W / m \cdot K]$ .

*e* est la distance (en mètre) entre les points considérés.

*Chapitre 1 : Généralités Sur Les Phénomènes De Transfert De Chaleur Et Changements De Phase*

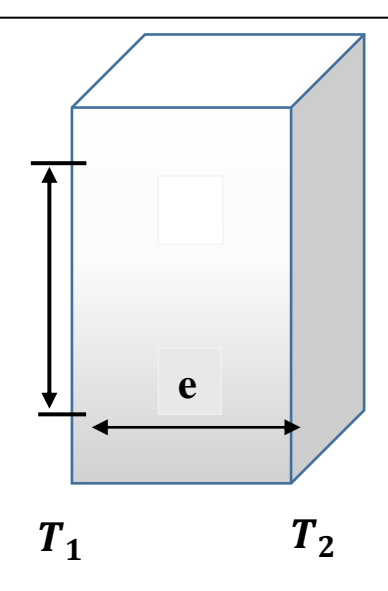

**Figure 1.2 :**Conduction [1].

#### **1.2.2. La convection :**

La convection est l'échange de chaleur entre une paroi et un fluide avec transport de la chaleur par le fluide en mouvement. Le flux de chaleur par convection est donné par :

$$
Q_{\text{conv}} = h.S (T_1 - T_2) \tag{1.3}
$$

*h* est le coefficient d'échange par convection(fonction de la nature du fluide),  $(T_1, T_2)$  sont les températures imposées aux parois et S la surface d'échange (figure1.3)

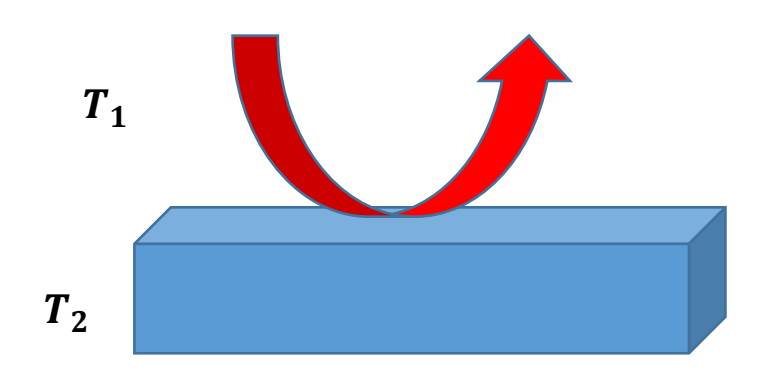

**Figure 1.3 :**Convection [1].

#### **1.2.3. Le rayonnement :**

Echange de chaleur entre deux parois séparées par un milieu transparent.

$$
Q_{\text{rayonn}} = \varepsilon_{12}.k_B.S(T_1^4 - T_2^4) \tag{1.4}
$$

 $\varepsilon_{12}$  = facteur d'émission équivalente de l'ensemble paroi 1 - paroi 2

 $k_B$  = constante de Stefan – Boltzmann (qui est égale à 5,669 x 10<sup>-8</sup> (w/  $m^2K^4$ ).

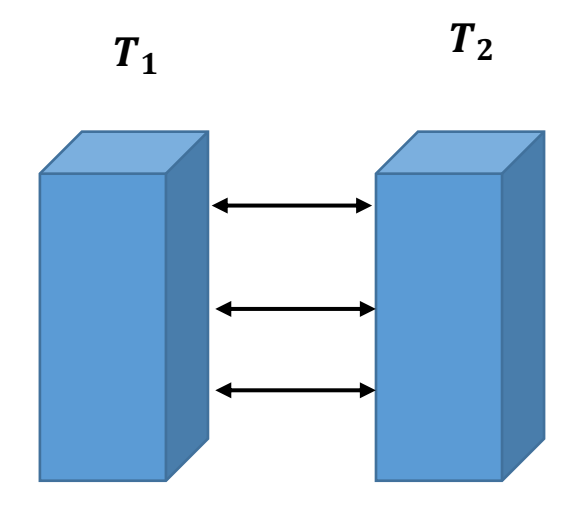

**Figure 1.4 :**Rayonnement [1].

#### **1.3.Phénomène de changement de phase :**

Le changement de phase liquide-solide d'un corps pur ou allié donne lieu à l'apparition d'une zone de transition entre les deux phases. Cette zone est à l'échelle microscopique une interface de discontinuité. Mais elle peut atteindre une complexité géométrique telle qu'elle apparaît à l'échelle macroscopique comme une zone de transition diffuse et continue (par exemple la zone pâteuse en solidification) [1].

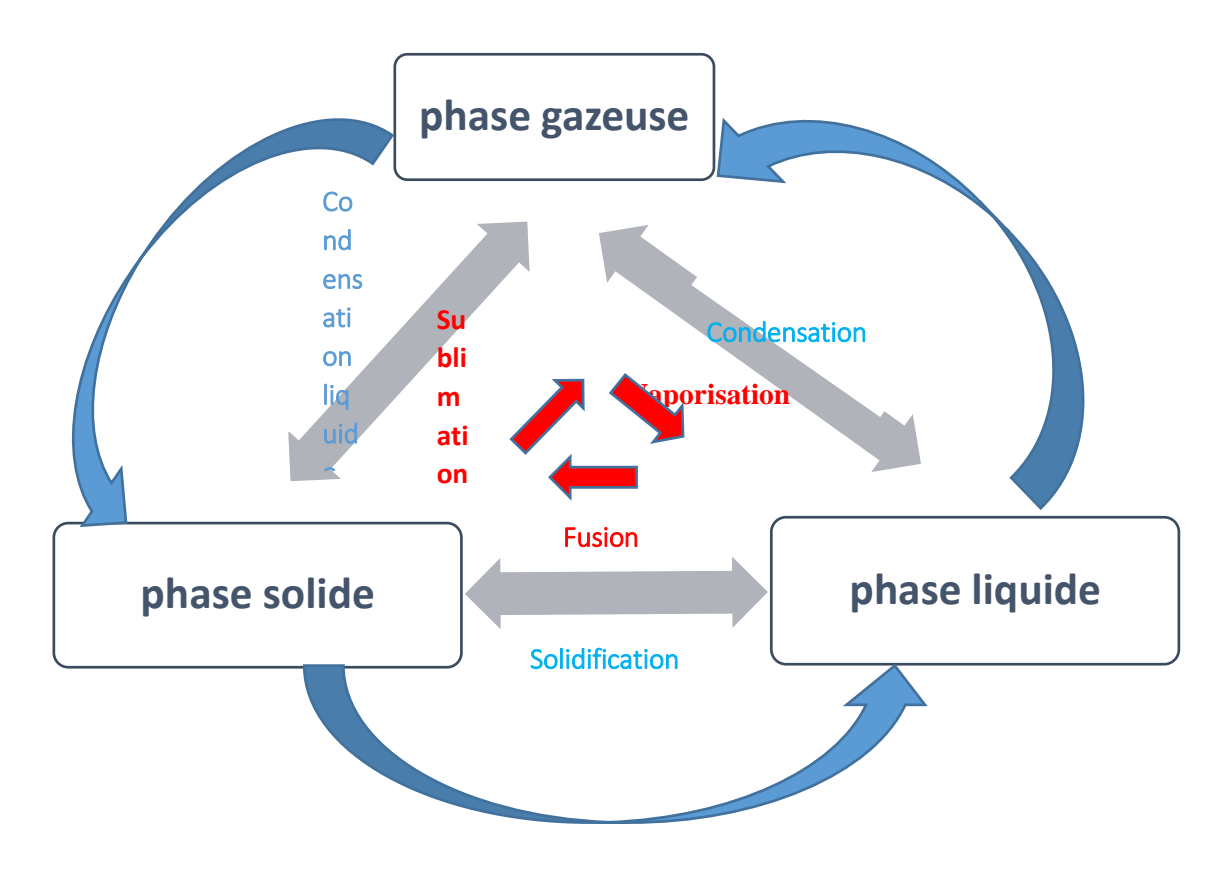

**Figure 1.5 :** Passages d'une phase (état) à l'autre [1].

**Remarque 1 :**On appelle fusion le passage de l'état solide à l'état liquide et solidification, le passage de l'état liquide à l'état solide [4].

#### **1.4Éléments de la théorie de solidification :**

Lasolidificationest l'opération (plus ou moins réversible) au cours de laquelle u[nliquidep](https://fr.wikipedia.org/wiki/Liquide)asse à [l'états](https://fr.wikipedia.org/wiki/%C3%89tat_de_la_mati%C3%A8re)olide (figure 1.7).

Cela peut se faire par refroidissement (cas le plus courant), par augmentation de la pression, par cristallisation, pa[rcatalyseo](https://fr.wikipedia.org/wiki/Catalyse)u bien par une combinaison de ces phénomènes [5].

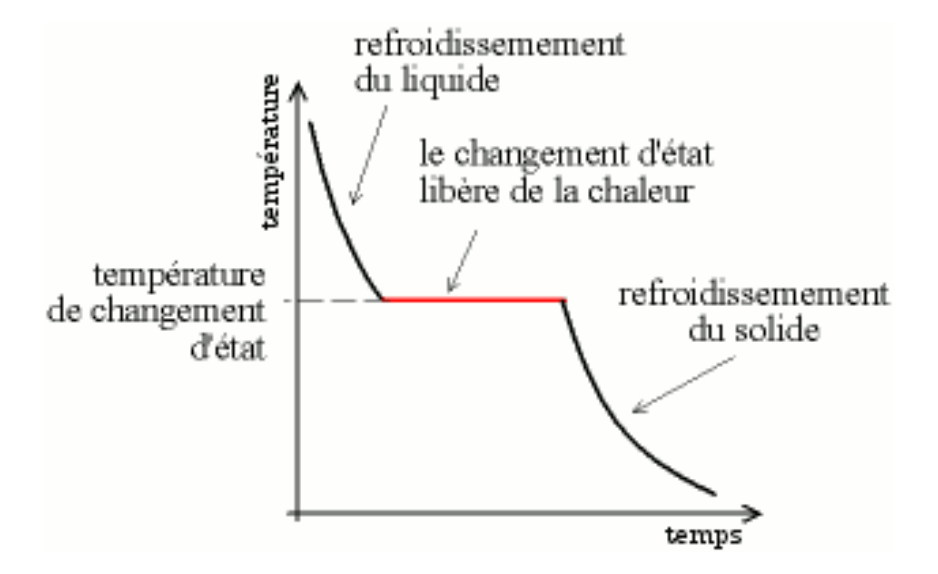

**Figure 1.7 :** Courbe de solidification[5].

#### **1.4.1. Cas d'un corps pur :**

Dans le cas d'un corps purpar exemple : lorsqu'un métal pur en fusion est refroidi, sous pression constante (pression atmosphérique par exemple), le changement de phase s'effectue toujours à une température fixe :(le point de fusion). Au point de fusion, les deux phases liquide et solide coexistent[6].

La détermination de ce point s'effectue en enregistrant la courbe de refroidissement (température en fonction du temps). La cristallisation étant un phénomène exothermique, au passage par le point de fusion, la chaleur perdue par le refroidissement de l'alliage est temporairement compensée, ce que montre la figure 1.8. Ce palier isotherme est d'autant plus marqué que le refroidissement est lent et que la masse d'alliage est plus grande[6].

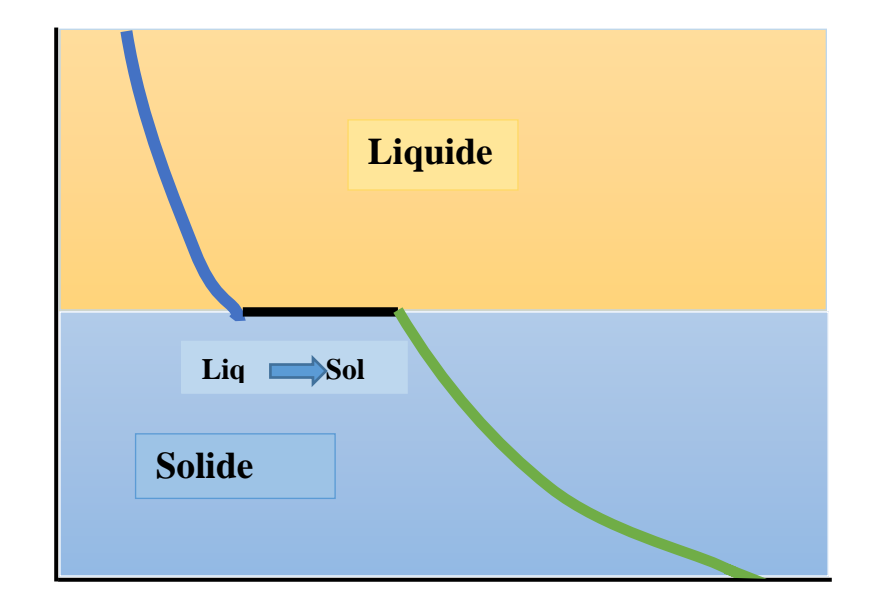

Figure 1.8: Courbe de refroidissement d'un métal pur<sup>[6]</sup>.

#### **1.4.2. Cas d'un alliage :**

Pour réaliser un alliage, des proportions définies de constituants différents sont fondues et mélangées, puis l'ensemble est refroidi. Le résultat du mélange varie selon les variations relatives de taille des atomes, selon le type de maille d'origine et des propriétés électroniques des différents constituants[6]. Lorsqu'on étudie des alliages, les courbes de solidification deviennent beaucoup plus complexes. Elles comportent alors plusieurs sections de courbes raccordées par des points d'inflexion (figure 1.9). Parfois, elles comportent également des paliers de solidification isotherme. Chacun des points d'inflexion correspond à une variation du nombre de phases. Ainsi, entre deux points d'inflexion successifs, l'alliage comporte le même nombre de phases. Le point d'inflexion le plus élevé correspond à l'apparition d'un premier cristal dans l'alliage en fusion, le point d'inflexion le plus bas correspond à la solidification des dernières traces d'alliage en fusion[6].

*Chapitre 1 : Généralités Sur Les Phénomènes De Transfert De Chaleur Et Changements De Phase*

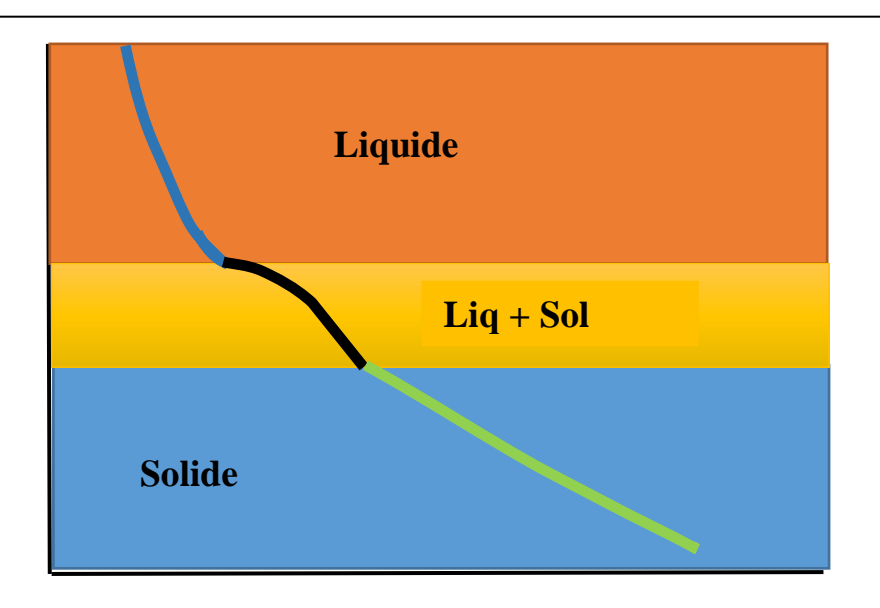

**Figure 1.9 :** Exemple de courbe de refroidissement d'un alliage de composition AB[6].

Pour construire le diagramme de phase d'un alliage binaire A-B, il suffit d'enregistrer les courbes de refroidissement pour chaque concentration de B dans A en partant de A, métal pur jusqu'à B, métal pur.

#### **1.4.3. Importance de solidification dans l'industrie :**

Il y a de très nombreux enjeux et applications industrielles à la bonne compréhension et maîtrise des phénomènes de solidification : coulée continue d'acier, croissance du silicium pour l'électronique, moulage d'implants dentaires[5].

La solidification se fait en général par précipitation ou cristallisation à partir de la formation de germes de phase solide au sein du liquide (germination, 'nucléation' en Anglais) puis croissance de ces germes ; avec donc une redistribution des éléments chimiques (quand la matière n'est pas monoélémentaire) « ségrégation »,(Mechighel 2013[2]).

À pression constante, la solidification des corps purs se fait à température constante, la chaleur libérée par la solidification (appelée aussi chaleur latente de fusion) compense la chaleur perdue par le refroidissement. Les transferts thermiques sont eux-mêmes modifiés par les changements de propriété de la matière associés au changement de phase[5].

Dans le cas d'un mélange de corps purs, la température baisse en général au cours de la solidification.

**Remarque 2 :** Pour approfondir le sujet de solidification, le lecteur pourra se référer par exemple aux ouvrages de base de Mechighel 2013 [2] ; Kurz et Fischer [3] ou de Flemings [4].

#### **1.4.4. Surfusion :**

La courbe de refroidissement est en réalité légèrement différente. La température du liquide descend en dessous de la température de fusion, puis remonte brusquement pour former le plateau. Ceci s'appelle la surfusion

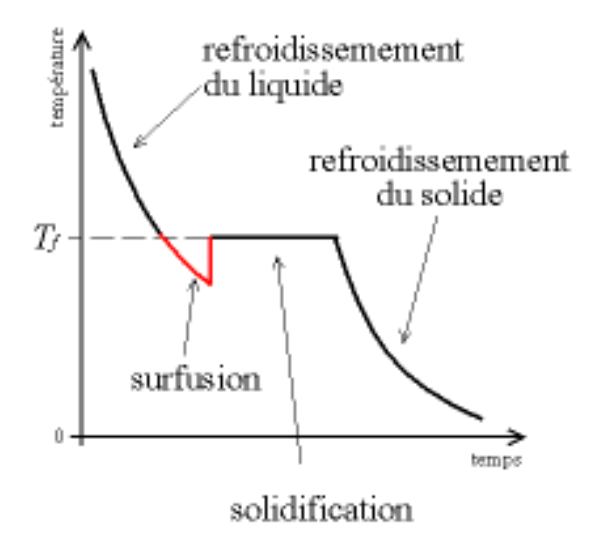

**Figure 1.10 :** Courbe de surfusion.

La surfusion est due à l'énergie d'interface solide-liquide (tension superficielle). De manière simplifiée, on peut considérer que les petits germes de solide sont instables car ils sont dissous par l'agitation thermique, il faut attendre que le liquide soit « plus calme » pour qu'ils puissent se former. De manière plus rigoureuse, vu sous un angle thermodynamique, l'énergie libérée par la solidification (chaleur latente de fusion) ne compense pas l'énergie dépensée pour créer l'interface solide-liquide. Le liquide continue donc à se refroidir sans solidifier (Mechighel 2013).

Lorsque le gain d'énergie est suffisant pour compenser la création de l'interface, les germes se créent très rapidement, et la chaleur libérée fait remonter la température. Puis, les germes croissent lentement, ce qui correspond au plateau.

Le gain d'énergie devient suffisant lorsque :

- la température est suffisamment basse ;
- une impureté vient diminuer l'énergie d'interface ; c'est le fameux exemple des chevaux du lac Ladoga rapporté par Malaparte (1942)

#### **1.5. Solidification d'un système binaire**

#### **1.5.1. Solidification à l'équilibre**

Considérons un système binaire, c'est-à-dire un mélange de deux corps purs*A*et*B*. Le diagramme binaire de ce système permet de prédire la manière dont la solidification va se passer. Prenons pour simplifier le cas d'un système à solution solide unique.

Prenons un liquide composé de 100- $C_0$  % de phase*A*et de $C_0$  % de phase *B* (on utilise en général des concentrations massiques).

On suppose ici qu'à tout instant, tout le solide est à l'équilibre avec le liquide, ce qui signifie notamment que le solide est homogène. En pratique, cela signifie que la solidification est lente, et que ladiffusion en phase solide permet d'homogénéiser le solide (la convection permet d'homogénéiser la phase liquide).

On met un liquide dans un moule, et on laisse le mélange refroidir. À la température $T_1$ définie par l'intersection entre les liquides et la droite verticale correspondant à  $C_0$ , le premier germe solide se forme ; il se forme contre la paroi du récipient puisque c'est la partie la plus froide.

Ce premier germe est un solide à l'équilibre avec du liquide  $\frac{\partial T_1}{\partial T_1}$ ; il se trouve donc sur le solidus, et a une concentration  $C_1$ ; on remarque que $C_1$  vaut presque 0, c'est du corps*A*presque pur.

À une température donnée *T*2, la droite horizontale correspondant à cette température coupe le solidus à une concentration  $C_{2s}$  et le liquides à une concentration  $C_{2l}$ . À cette température, le solide a une concentration 100-*C*2*<sup>s</sup>* de *A* ; le solide étant plus riche en *A* que le mélange initial, le liquide s'est appauvri et ne contient plus que 100-*C*2*<sup>l</sup>* % de *A*.

 $\hat{A}$  la fin de la solidification, le solide a une teneur 100- $C_0$  en *A*. Ceci détermine la température de fin de fusion *T*3. La dernière goutte de liquide à solidifier a une teneur 100- $C_{3l}$  en *A*, très faible, c'est presque du *B* pur ; comme le solide est encore légèrement plus riche en *A* que le mélange initial, cette goutte achève de « diluer » *A*.

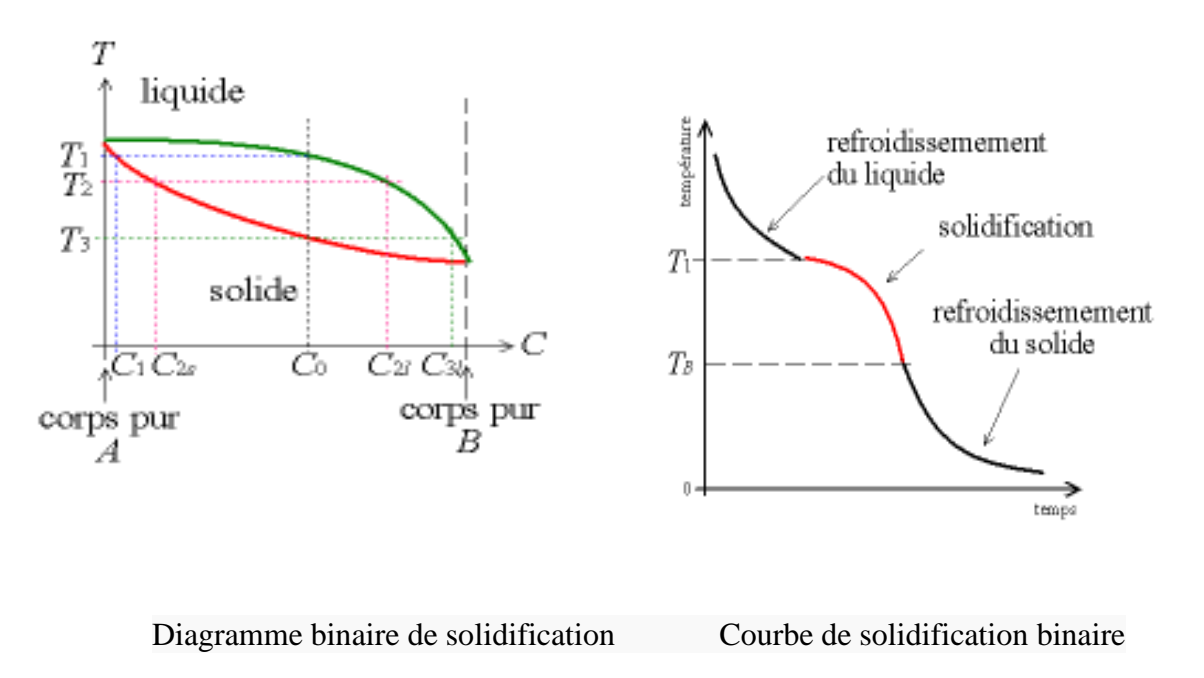

**Figure 1.11 :**solidification binaire

#### *Règle des leviers :*

Lorsque la solidification se fait à l'équilibre, le diagramme de phase permet de savoir quelle est la proportion de mélange qui a solidifié et quelle proportion reste liquide.

À une température T2 donnée, les cristaux formés ont une concentration C2s en A, et le liquide à une concentration C2l en A. La proportion de matière sous forme liquide et solide est donnée par la règle des leviers :

Considérons le segment horizontal  $T = T_2$  joignant le solidus et le liquidus ; ce segment est coupé par la droite verticale *C* = *C*0, ce qui forme deux segments de longueur  $l_1$  et  $l_2$ 

Le rapport des longueurs des segments  $l_1/l_2$  ainsi définis donne le rapport des proportions de liquide et desolide.

C'est comme si l'on avait une balance dont le pivot n'est pas au centre du fléau, un des plateaux portant le liquide, l'autre le solide (d'où la référence au moment d'une force).

![](_page_29_Figure_7.jpeg)

**Figure 1.12 :** Diagramme binaire : la règle des moments.

#### **1.5.2. Solidification hors l'équilibre :**

Maintenant, nous allons considérer que la solidification est trop rapide pour que la diffusion permette l'homogénéisation du solide. Alors, seule la couche superficielle du solide au contact avec le liquide est à l'équilibre ; la partie du solide sous cette couche superficielle est isolée du liquide et ne contribue donc pas à l'équilibre de solidification. C'est comme si la concentration C0 évoluait au cours de la solidification ; en effet, le liquide s'appauvrit en A et s'enrichit en B.

Comme précédemment, le premier germe est un solide à l'équilibre avec du liquide à T1 ; il se trouve donc sur le solidus, et a une concentration C1 ; on remarque que C1 vaut presque 0, c'est du corps A presque pur. Ces premiers germes se forment sur la paroi du moule (la partie la plus froide).

Le liquide s'appauvrit en A au fur et à mesure. À une température donnée T2, ce n'est pas le solide en entier qui a une concentration C2s, mais uniquement les germes formés à ce moment-là.

Le liquide continue à s'appauvrir au cours de la solidification, et les derniers germes formés, qui se trouvent au centre du moule, sont très riches en B pur ; la température de fin de fusion T3 est alors inférieure à la température de solidification à l'équilibre.

On voit que la pièce formée est hétérogène ; c'est la raison pour laquelle les glaçons ont des bulles au milieu (l'eau pure gèle sur les côtés et rejette l'air dissout vers le centre, jusqu'au moment où on a de l'air pur). Ce phénomène est appelé ségrégation.

![](_page_31_Figure_1.jpeg)

**Figure 1.13 :** Diagramme binaire de solidification hors équilibre

#### **1.6. Structure cristalline**

Dans le cas où le solide formé est cristallin, la structure du lingot est en général la suivante :

- tout au bord, on a une fine zone à structure équiaxe, appelée « peau » (chill zone) : les cristaux sont symétriques et isotropes (sans orientation préférentielle) ;
- puis on a une structure colonnaire, également appelée « basaltique » : les cristaux sont allongés, perpendiculaires à la paroi, il y a une orientation cristalline préférentielle (texture) ;
- dans certains cas, on observe des dendrites ;
- au centre, une structure équiaxe : les cristaux sont symétriques et isotropes (sans orientation préférentielle) [5].

## **Chapitre 2 :**

## **Modèle mathématique des phénomènes de transport lors d'un processus à changement de**

**phase**

#### **2.1 Introduction**

Le transfert de chaleur considérédans ce travail est lié à un changement de phase, particulièrement de la phase liquide au solide (solidification).

Comme il est mentionné au premier chapitre, lors de la solidification, le matériau en phase liquide ou solide possède un comportement différent. D'une phase à l'autre, il y a un changement significatif des caractéristiques physiques de la substance. En plus, les modes de transmission de chaleur sont différents, la chaleur étant transmise non seulement par conduction, mais également, par convection dans la phase liquide. Les deux phases solide et liquide sont séparées par une interface appelée *interface diphasique*.

## **2.2Modèle mathématique pour les problèmes de changement de phase :**

Dans la littérature il existe un certain nombre de modèles mathématiques régissant le problème de changement de phase (Voir Annexe A1). Dans ce chapitre nous présentons le modèle de Voller et Prakash [7].

### **2.2.2 Présentation du problème de changement de phase d'un matériau à l'état fondu**

On considère la configuration pour le problème étudié ici Fig. 3.1. Les caractéristiques de base du problème sont les mêmes que celles étudiées dansVoller et Prakash [7]pour l'étude de solidification (changement de phase) dans une cavité (moule) thermique.

![](_page_34_Figure_1.jpeg)

**Figure. 2.1 :**Cavité thermique remplie d'un matériau fondu (liquide). Illustration des conditions aux limites considérées dans le modèle de Voller et Prakash [7].

- Initialement (à temps  $t = 0$ ) la température de liquide dans la cavité est supérieure à la température de solidification. A l'instant $t = 0^+$ , la température à la surface de  $y = 0$  est abaissée et fixée à une température inférieure à la température de solidificationde sorte que commele temps passe une couche solide se fixe sur cette surface. La différence essentielle et importante dans ce modèle est la mise en place (introduction) d'une région pâteuse, qui est définie comme suit :

 L'enthalpie du matériau (la teneur totale de chaleur) peut être exprimée sous la forme

$$
H = h + \Delta H \tag{2.1}
$$

C'est-à-dire la somme de chaleur sensible,  $h = c_nT$ , et la chaleur  $latente\Delta H(avec c_n est)$  la chaleur massique à pression constante du matériau).

 Afin d'établir un changement de phase (dans la zone pâteuse), la contribution de la chaleur latente, $\Delta H$ doit être spécifiée en fonction de la température, *T*, telle que :

$$
\Delta H = f(T) \tag{2.2}
$$

 En reconnaissant que la chaleur latente est associée à la fraction liquide dans la zone pâteuse, alors une forme générale pour  $f(T)$  peut être écrite sous la forme :

$$
f(T) = \Delta H = \begin{cases} L, & T \ge T_l \\ L(1 - f_s), & T_l > T \ge T_s \\ 0, & T < T_s \end{cases} \tag{2.3}
$$

Où Lest la chaleur latente de changement de phase,  $f_s(T)$  la fraction solide  $local$ e,  $T_l$  la température de liquidus à laquelle la formation du solide commence et  $T_s$  la température à laquelle la solidification complète est obtenue.

La tâche de définir pleinement la nature de l'évolution de la chaleur latente dans la région pâteuse est celle d'identifier la forme de la relation reliant la fraction solide locale à la température, c'est-à-dire  $f_s(T)$ . Dans le modèle de Volleret Prakash, une forme linéaire simple est choisie telle que :

$$
f_s(T) = \begin{cases} 0, & T \ge \varepsilon \\ \frac{(\varepsilon - T)}{2\varepsilon}, & \varepsilon > T \ge -\varepsilon \\ 1, & T < -\varepsilon \end{cases}
$$
 (2.4)

Où la température a été réduite (normalisée) de telle sorte que  $T = \varepsilon$  et –  $\varepsilon$  sont respectivement les températures de liquidus et de solidus. La quantité  $\varepsilon = (T_f +$ ∆)est appelée *la moitié de plage de température de transition*de la zone pâteuse.

#### **2.2.3. Equations régissant le problème de changement de phase**

Aux fins de l'élaboration du modèle, il est utile de considérer l'ensemble de la cavité comme un *milieu poreux*, où la porosité, $\lambda$ (qui est identique à la fraction liquide  $f_l$  (avec  $f_l = \lambda = (1 - f_s)$ ) prend les valeurs,  $f_l = \lambda = 1$  dans la phase liquide,  $f_l = \lambda = 0$  dans la phase solide, et  $0 < \lambda < 1$  dans la zone pâteuse. Les équations peuvent être écrites en termes de la *vitesse superficielle* (à savoir la *vitesse moyenne d'ensemble*) définie comme

$$
\mathbf{u} = \lambda \mathbf{u}_l \tag{2.5}
$$

Où $u_l$ , est la *vitesse réelle* du fluide. En sachant que la porosité $\lambda = 1 - f_s$ , la relation ci-dessus peut être élargie pour donner :

$$
\mathbf{u} = \begin{cases} \mathbf{u}_{l}, & \text{danslaphaseliquide} \\ (1 - f_{s})\mathbf{u}_{l}, & \text{danslazonepâteuse,} \\ 0, & \text{danslaphasesolide,} \end{cases}
$$
(2.6)

En utilisant cette définition et avec l'hypothèse d'un écoulement laminaire newtonien de fluide incompressible, les équations régissant le problème de changement de phase (du modèle de Voller et Prakash) sont les suivantes :

#### *Conservation de la masse*

$$
\frac{\partial v}{\partial y} + \frac{\partial w}{\partial z} = 0 \tag{2.7}
$$

Où *w* et *v* sont les vitesses superficielles dans les directions *z* et*y*, respectivement.

#### *Conservation de la quantité de mouvement*

$$
\frac{\partial(\rho v)}{\partial t} + \text{div}(\rho \boldsymbol{u}v) = -\frac{\partial P}{\partial y} + \text{div}(\mu \text{grad}v) + S_y \tag{2.8a}
$$

$$
\frac{\partial(\rho w)}{\partial t} + \text{div}(\rho \mathbf{u}w) = -\frac{\partial P}{\partial z} + \text{div}(\mu \text{grad}w) + S_z + S_b \tag{2.8b}
$$

Où*P* est la pression, ρ est la densité du liquide,μest la viscositédu liquide,  $\mathbf{u} = (v, w)$ la vitesse superficielleet  $(S_y, S_z$ et  $S_b$ ) sont des termes sourcesqui seront définis ci-dessous.

#### *Équation de la chaleur (Conservation de l'énergie) :*

$$
\frac{\partial \rho h}{\partial t} + \text{div}(\rho \mathbf{u} h) = \text{div}(\alpha \text{grad} h) - S_h = 0 \tag{2.9}
$$

Où  $\alpha = k / c$  est la diffusivité thermique et  $S_h$  est un terme source lié aux phasesdéfini ci-dessous.

#### **2.2.4. Définition des termes source**

#### *1* - Les termes  $S_v$  et  $S_z$  dans les équations de quantité de mouvement :

Les termes sources  $S_y$  et  $S_z$  sont utilisés pour modifier les équations de quantité de mouvement dans la région pâteuse. Si l'on suppose que l'écoulement dans la zone pâteuse est régi par la *loi de Darcy*, à savoir

$$
\boldsymbol{u} = -\left(\frac{K}{\mu}\right) \text{grad} P \qquad (2.10)
$$

Où Kest la perméabilité du milieu poreux qui est fonction de la porosité λ (avec  $\lambda = 1 - f_s$ ). Notons que lorsque la porosité diminue, la perméabilité et la vitesse superficielle diminue également, jusqu'à une valeur limite de zéro lorsque la région pâteuse devient complètement solide. Dans un modèle numérique ce comportement peut être pris en compte en définissant :

$$
S_y = -A \text{ vets}_z = -A \text{ w} \tag{2.11}
$$

Où *A* augmente de zéro à une grande valeur quand la fraction solide localef<sub>s</sub>, augmente de sa valeur dans le liquide '0' à sa valeur dans le solide '1'. L'effet de ces sources se traduit comme suit :

- Dans la région de liquide, les sources ont une valeur nulle et les équations de quantité de mouvement sont en fonction des vitesses réelles de fluide,
- dans la région pâteuse la valeur de *A* augmente de telle sorte que la valeur des sources commenceà dominer les termes transitoiresde convection et conductionet l'équation de quantité de mouvement s'approxime à la loi de Darcy.
- A l'approche de la fraction solide locale le '1' les sources dominent tous les autres termes dans l'équation de quantité de mouvementet obligentles vitesses superficielles calculées à des valeurs proches de zéro. Dans le cas d'un problème isothermes, où l'approche de la porosité est une solution numérique, une fonction croissante de *A* serait appropriée (Voller et Prakash [7]).Pour un changement de phase dans la région pâteuse, cependant, où une région poreuse existe, on peut faire appel à la physique afin d'en tirer une forme appropriée pour la fonction '*A*'. Une équation bien connue dérivée à partir de la loi de Darcy est l'équation de Carman-Kozeny(Voller et Prakash [7]) :

$$
\text{grad}P = -\frac{C(1-\lambda)^2}{\lambda^3} \mathbf{u} \tag{2.12}
$$

Cette équation suggère la forme suivante pour la fonction *A* dans l'équation (2.8)

$$
A = -C(1 - \lambda)^2 / (\lambda^3 + q)
$$
 (2.13)

La valeur de *C* dépend de la morphologie du milieuporeux. Dans le modèle de Voller et Prakash[7],*C* est supposée constant et est fixée à 1,6 x 10³. La constante ;*q*, est introduite pour éviter la division par zéro et est fixée à 0,001.

#### 2- *Le terme*  $S_b$  *dans l'équation de quantité de mouvement selon z :*

Le terme source, S<sub>b</sub>, dans l'équation de quantité de mouvement selon *z*, est un terme de flottabilité « poussée d'Archimède »(force de volume) utilisé pour induire l'écoulement de convection naturelle dans la cavité. En supposant que l'hypothèse deBoussinesq soit valide, à savoir « *la densité est constante dans tous les termes sauf dans le terme source de gravité* », alors le terme source de flottabilité est donné par :

$$
S_b = \rho g \beta (h - h_{ref}) / c_p \tag{2.14}
$$

Où β est le coefficient de dilatation thermique et  $h_{ref}$  est une valeur de référence de la chaleur sensible.

#### $3$ - *Le terme*  $S_h$  *dans l'équation de la chaleur* :

La forme du terme source de l'enthalpie  $S_h$  est dérivée de la *formation enthalpique* du problème de changementde phase [8](Voir Annexe 1) :

$$
\frac{\partial(\rho H)}{\partial t} + \text{div}(H\rho \mathbf{u}) - \text{div}(k \text{grad} T) = 0 \qquad (2.15)
$$

Cette équation peut être étendue en utilisant la substitution  $H = c_p T + \Delta H$ . Ensuite, sur la comparaison avec l'équation (2.6) et l'utilisation de l'équation de continuité, l'équation (2.4), on obtient :

$$
S_h = \frac{\partial (\rho \Delta H)}{\partial t} + \text{div} (\rho \, \mathbf{u} \, \Delta H) \tag{2.16}
$$

#### **Remarque 1 :**

Dans le cas isotherme en raison du changement d'étape dans ΔH avec une vitesse nulle à l'interface solide-liquide la partie convective de ce terme source prend la valeur zéro. Dans le cas d'une région pâteuse, cependant, le terme convectif doit être inclue.

## **Chapitre 3 :**

## **Application : Simulation numérique des phénomènes de transfert de chaleur lors d'un processus de coulée continue**

#### **3.1 Introduction**

Dans ce chapitre nous allons simuler le processus de coulée continue d'un lingot de métal à partir d'un état fondu (figure 3.1). Ce processus est un processus de changement de phase.

Pour optimiser le processus de coulée en termes de vitesse de coulée et de vitesse de refroidissement (vitesse de solidification), il est utile de modéliser les aspects thermique et dynamique du processus.

Pour obtenir des résultats précis, nous devons modéliser le champ d'écoulement en combinaison avec le transfert de chaleur et le changement de phase. Le modèle inclut la transition de phase de fusion (liquide) à l'état solide (liquide/solide), toutes les deux en termes de la chaleur latente et des propriétés physiques différentes.

#### **Remarque 1 :**

L'exemple étudié ici est celui développé dans la référence [J. Fjellstedt (Outokumpu Copper, R&D) [8]. Il s'agit de l'étude du processus de coulée continue d'un alliage de cuivre. Dans la littérature ce modèle représente un modèle de référence 'un cas test'.

*Chapitre 3 : Application : Simulation numérique des phénomènes de transfert de chaleur lors d'un processus de coulée continue*

![](_page_42_Figure_1.jpeg)

**Figure 3.1 :** Représentation schématique d'un procédé de coulée continue d'un métal avec une aperçue de la partie modélisée.

#### **3.1.1 Hypothèses :**

Nous considérons un modèle simplifie : « le modèle représenté par la géométrie 3D du lingot de la figure 3.1 est simplifiée en un modèle 2D axisymétrique dans le plan *rz*. La figure 3.2 montre les dimensions de la géométrie 2D étudiée.

![](_page_43_Figure_2.jpeg)

**Figure 3.2 :** Modèle simplifié 2D axisymétrique du processus de coulée.

### **3.1.2 Description physique du processus de changement de phase étudié :**

Comme le liquide se refroidit dans le moule, il se *solidifie*. La transition de phase (liquide/solide) libère donc de la chaleur latente, (qui est incluse dans le système). En outre, pour les alliages métalliques, la transition est souvent étalée sur une plage de températures [3]. Comme le matériau se solidifie, les propriétés du matériau changent considérablement. Enfin, le modèle inclut aussi une zone *pâteuse* « mélange de solide et masse fondue » qui se produit en raison de la température de transition assez large de l'alliage et de la cinétique de solidification.

#### **3.2.3 Propriétés thermo-physiques du matériau étudié :**

Les propriétés thermo-physiques du matériau étudié (alliage de cuivre) en phase solide et liquide sont données dans le Tableau 3.1 :

![](_page_44_Picture_156.jpeg)

**Tableau 3.1 :** Propriétés du matériau en phase solide et liquide [10]

#### **3.2 Modèle mathématique :**

Nous allons appliquer le modèle disponible dans le logiciel COMSOL. Ce modèle est fondé sur le modèle de Voller et Prakash introduit dans le chapitre 2 pour modéliser cet exemple de calcul.

#### **Remarque :**

Le terme source, **F**, de ce modèle est utilisé pour amortir la vitesse à l'interface de changement de phase de sorte qu'elle devienne celle de la phase solidifiée après la transition. Le terme source résulte de l'équation (voir Réf 1 (VOLLER) :

*Chapitre 3 : Application : Simulation numérique des phénomènes de transfert de chaleur lors d'un processus de coulée continue*

$$
\mathbf{F} = \frac{\left(1 - f_L\right)^2}{f_L^3 + q} A_{\text{Påteuse}} \left(\mathbf{u} - \mathbf{u}_{\text{solidification}}\right) \tag{3.1}
$$

Avec **F** ici représente *(S<sup>v</sup> , Sw*) définis dans le chapitre 2.

où *f*<sub>*L*</sub> est la fraction liquide; *A*<sub>*Pâteuse*</sub> et ε représentent des constantes arbitraires, ( $A_{\textit{PA}$ <sub>Pâteuse</sub> doit être grande et *q* petit pour produire un amortissement approprié) ; et *s o lid if ic atio n* **u** est la vitesse de translation du lingot de coulée (appelée *vitesse de solidification*).

#### **3.3 Résultats et discussions :**

#### **3.3.1 Premier cas d'étude :**

Dans le premier cas nous considérons :

- **une vitesse de coulée (vitesse de solidification) de (** $u_{solution} = 1, 6$ *m* **m/s).**
- La simulation utilise une *moitié de plage de température de transition*,  $(\Delta T = 5 \text{ K}).$

#### **3.3.1.1 Champ thermique et fraction liquide :**

 $\frac{(1-f_L)}{f_L^3 + q}$   $A_{\text{Patense}}$  (**u** - **u**<sub>solid</sub><br>ente  $(S_v, S_w)$  définis dans<br>ion liquide ;  $A_{\text{Patense}}$  et  $\varepsilon$ <br>grande et  $q$  petit pour pr<br>vitesse de translation d<br>**t discussions :**<br>cas **d'étude :**<br>cas **d'étude :**<br>cas **d'é** Les tracés sur les figures 3.3 et 3.4 montrent respectivement les distributions de température (*T*) et de fraction liquide (*fl*). Elles montrent que la masse fondue se refroidit et se solidifie dans la région du moule. Clairement nous pouvons observer que la zone de transition s'étale vers le centre du lingot en raison du refroidissement plus faible dans cette région.

Avec la vitesse de coulée choisie dans la première simulation  $(u_{solution} = 1, 6 \, m \, m / s)$ , le lingot est complètement solidifié avant de quitter le moule (figure 3.2). Cela signifie qu'on peut augmenter la vitesse de coulée sans se heurter à des problèmes, en augmentant ainsi le taux de production.

*Chapitre 3 : Application : Simulation numérique des phénomènes de transfert de chaleur lors d'un processus de coulée continue*

La transition de phase se produit dans une zone très étroite, bien que le modèle utilise une *moitié de plage de température de transition*,  $(\Delta T = 5 \text{ K})$ . En réalité, elle serait encore plus marquée si un métal pur a été coulé, mais un peu plus large que le matériau coulé était un alliage avec un  $\Delta T$  plus large.

![](_page_46_Figure_2.jpeg)

**Figure 3.3** : Distribution de la température dans le système.

![](_page_46_Figure_4.jpeg)

**Figure 3.4** : Distribution de la fraction de la phase liquide  $(f_L)$ .

#### **3.3.1.2 Champ dynamique :**

Il est intéressant d'étudier en détail le champ d'écoulement dans la masse fondue à sa sortie de la matrice. Les Figures 3.5 et 3.6 montrent respectivement la distribution de la vitesse et les lignes de courant dans le système.

On note qu'il y a des perturbations dans les lignes de courant à proximité de la paroi de la matrice ce qui résulte en un tourbillon (figure 3.5). Cet écoulement tourbillonnaire pourrait créer des problèmes de la qualité de surface nonuniforme dans le processus de coulée. On peut utiliser le modèle pour éviter ces problèmes et trouver une forme optimale de la matrice.

*Chapitre 3 : Application : Simulation numérique des phénomènes de transfert de chaleur lors d'un processus de coulée continue*

![](_page_48_Figure_1.jpeg)

**Figure 3.5** : Champ de vitesse.

![](_page_48_Figure_3.jpeg)

**Figure 3.6 :** Lignes de courant.

#### **3.3.3 Optimisation du processus :**

Afin d'aider à déterminer comment optimiser le processus de refroidissement, la Figure 3-7 trace le flux de chaleur par conduction. Elle montre que le flux de chaleur par conduction est très grand dans la zone du moule. Ceci est une conséquence de la chaleur dégagée lors de la transition de phase (chaleur latente), qui est refroidie par l'enveloppe du moule de refroidissement par eau. Un phénomène intéressant du procédé est le pic du flux de chaleur conducteur apparaissant dans le centre de l'écoulement au niveau de la zone de transition.

![](_page_49_Figure_3.jpeg)

**Figure 3.7** : Flux chaleur par conduction dans le système.

*Chapitre 3 : Application : Simulation numérique des phénomènes de transfert de chaleur lors d'un processus de coulée continue*

![](_page_50_Figure_1.jpeg)

**Figure 3.8** : Flux chaleur par conduction dans le système.

En outre, en traçant le flux de chaleur par conduction à la limite extérieure du processus comme le montre la figure 3.8, nous pouvons voir que la majorité du processus de refroidissement se produit dans le moule. Plus intéressant encore, le flux thermique varie le long de la longueur de la paroi du moule. Cette information peut aider à optimiser le refroidissement du moule (à savoir, la vitesse de refroidissement et le choix du procédé de refroidissement).

#### **3.3.2 Deuxième cas d'étude :**

Dans le deuxième cas de simulation nous considérons :

- **une vitesse de coulée (vitesse de solidification) de (** $u_{\text{solution}} = 2 \, \text{mm/s}$ **).**
- La simulation utilise une *moitié de plage de température de transition*,  $(\Delta T = 5 \text{ K}).$

*Chapitre 3 : Application : Simulation numérique des phénomènes de transfert de chaleur lors d'un processus de coulée continue*

Les résultats obtenus sont présentés sur les figures 3.9 et 3.10.

![](_page_51_Figure_2.jpeg)

**Figure 3.9** : Champ de vitesse obtenu.

![](_page_51_Figure_4.jpeg)

**Figure 3.9** : Fraction liquide obtenu.

### **Conclusion**

Dans ce mémoire, nous avons modélisé le problème de solidification en utilisant unnouvel algorithme basé sur la méthode d'enthalpie.

Un programme en COMSOL a été élaboré. Ce programme est capable de modéliser des cas axisymétrique.

Le premier est celui de la solidification au cours de processus du moulage continu.

C'est un cas de convection-diffusion stationnaire avec changement de phase isothermiques.

Pour remédier au phénomène des instabilités numériques dues au terme de convection,

Ce travail nous a permis d'aboutir aux conclusions suivantes :

- Notre modèle numérique permet de traiter les deux cas de changement de phase
- La convergence de l'algorithme nécessite un maillage minimal dans le cas dechangement de phase

## **Annexe 1**

#### **Modèle mathématique du phénomène de changement de phase**

Généralement la résolution des problèmes de transfert de chaleur avec le changement de phase, appartient aux problèmes dits à frontière mobile, et la solution recherchée consiste à déterminer le champ de températures dans les deux phases liquide et solide ainsi la position de l'interface.

La difficulté fait que la position de l'interface solide - liquide où est définie la condition de Stefan est elle-même une inconnue du problème.

Dans la littérature, il existe en général deux approches pour analyser les problèmes de changement de phase : La *méthode à maillage mobile* (variable dans le temps) et la *méthode à maillage fixe*[9].

#### **A.1 Méthode à maillage mobile**

Dans cette méthode, les équations de transfert de chaleur sont résolues séparément dans la région liquide et la région solide, la position de l'interface est obtenue par la résolution de l'équation du bilan à l'interface (condition de Stefan), qui provient de la chute d'enthalpie du système (dégagement de la chaleur latente  $L_s$  à la température de fusion $T_f$ ).

La température T dans les deux phases liquide et solide, est gouvernée par les équations générales suivantes :

*Dans la région liquide* 

$$
\rho_{\rm L} C p_{\rm L} \left( \frac{\partial T}{\partial t} \right) = \frac{1}{r} \frac{\partial}{\partial r} \left( r \cdot \lambda_{\rm L} \frac{\partial T}{\partial r} \right) + \lambda_{\rm L} \frac{\partial^2 T}{\partial z^2}
$$
(A.1)

#### *Dans la région solide*

$$
\rho_s C p_s \left(\frac{\partial T}{\partial t}\right) = \frac{1}{r} \frac{\partial}{\partial r} \left(r \cdot \lambda_s \frac{\partial T}{\partial r}\right) + \lambda_s \frac{\partial^2 T}{\partial z^2}
$$
(A.2)

*A l'interface liquide solide*, les deux équations (3.6) et (3.7) sont couplées avec la condition de Stefan :

$$
T_{L} = T_{s} = T_{f}
$$
(A.3)  

$$
\lambda_{s} \frac{\partial T_{s}}{\partial n} - \lambda_{l} \frac{\partial T_{l}}{\partial n} = \rho L_{s} v_{n}
$$
(A.4)

Cette approche est adaptée dans le cas d'un métal pur où le changement de phase s'effectue à une température constante.

#### **Remarque**

Cette méthode donne généralement une bonne précision dans le cas d'une solidification unidimensionnelle, mais elle est très complexe dans le cas multidimensionnel où l'équation du front de solidification devient plus complexe.

#### **A.2 Méthode à maillage fixe**

Dans cette méthode, une autre équation permet de décrire les deux phases. Donc il n'est pas nécessaire de considérer les deux phases liquide et solide séparément.

Pendant le calcul, le maillage reste fixe et les équations régissant le transfert de chaleur dans la région liquide et la région solide sont résolues simultanément malgré la discontinuité du gradient de température à l'interface.

L'avantage de ces méthodes réside dans la simplicité et la facilité de mettre en œuvre même dans le cas multidimensionnel.

#### *1- Méthode de la capacité effective*

L'enthalpie totale d'un matériau peut être exprimée par :

$$
H\begin{cases} Cp_1 \Delta T + L_s & \text{pour } T > T_f \\ Cp \Delta T + f_1. L_s & \text{pour } T_s \le T \le T_l \\ Cp_s \Delta T & \text{pour } T < T_f \end{cases} \tag{A.5}
$$

L'équation(A.5)peut se simplifier comme suit :

$$
H = Cp. T + f_1. Ls
$$
 (A.6)

Avec  $f_1 = 1$  dans la région liquide,  $f_1 = 0$ dans la région solide et $0 \le f_1 \le 1$ dans la région pâteuse où coexistent les deux phases.Si la chaleur latente varie linéairement avec la température, cela permet de poser l'approximation suivante :

$$
f_{l} = \begin{cases} \n1 & \text{pour } T > T_f \\ \n\frac{T - T_s}{T_l - T_s} & \text{pour } T_s \le T \le T_l \\ \n0 & \text{pour } T < T_f \n\end{cases} \tag{A.7}
$$

La capacité calorifique effective est définie par :

$$
\partial H = C_{eff} \partial T \tag{A.8}
$$

$$
C_{\text{eff}} = \begin{cases} CD_{l} & \text{pour } T > T_{f} \\ CD + \frac{T_{s}}{T_{l} - T_{s}} & \text{pour } T_{s} \le T \le T_{l} \\ CD_{s} & \text{ pour } T < T_{f} \end{cases} \tag{A.9}
$$

L'équation (A.10) prendra la forme suivante :

$$
\rho. C_{\text{eff}} \left( \frac{\partial \mathbf{T}}{\partial \mathbf{t}} \right) = \lambda \left( \frac{\partial^2 \mathbf{T}}{\partial \mathbf{r}^2} + \frac{1}{\mathbf{r}} \frac{\partial \mathbf{T}}{\partial \mathbf{r}} + \frac{\partial^2 \mathbf{T}}{\partial \mathbf{z}^2} \right) \tag{A.10}
$$

#### **Remarque**

Cette méthode introduit l'effet de la chaleur latente sur la capacité calorifique du matériau dans un petit intervalle de température au voisinage de la température de fusion.

#### *2- Méthode enthalpique*

Cette méthode traite l'enthalpie comme variable dépendante de la température, et l'équation de la chaleur est écrite en fonction de l'enthalpie et de la température.

Le modèle de transfert thermique adopté est basé sur la formulation d'enthalpie qui est la plus adoptée à la résolution numérique des problèmes de changement de phase. Sachant que l'enthalpie est donnée par l'équation (A.6).

$$
H = Cp. T + f_1. Ls
$$
 (A.6)

Ainsi l'équation d'énergie dans sa forme enthalpique est représentée par :

$$
\rho. \left(\frac{\partial \mathcal{H}}{\partial t}\right) = \lambda \left(\frac{\partial^2 \mathcal{T}}{\partial r^2} + \frac{1}{r} \frac{\partial \mathcal{T}}{\partial r} + \frac{\partial^2 \mathcal{T}}{\partial z^2}\right) \tag{A.11}
$$

Après réarrangement l'équation (A.12)devient :

$$
\rho. C_p \left( \frac{\partial T}{\partial t} \right) + \rho L_s. \frac{\partial f_L}{\partial t} = \lambda \left( \frac{\partial^2 T}{\partial r^2} + \frac{1}{r} \frac{\partial T}{\partial r} + \frac{\partial^2 T}{\partial z^2} \right) \tag{A.12}
$$

## Annexe : COMSOL Multiphysics

#### **Introduction**

Depuis l'augmentation de la puissance de calcul des ordinateurs, la simulation numérique a pris une grande place dans la recherche et l'industrie et a remplacé l'expérimentation directe trop coûteuse et longue à mettre en œuvre.

La simulation numérique est fondée sur la résolution d'équations aux dérivées partielles (EDP) conduisant à l'obtention de solutions approchées.

#### **COMSOL Multiphysics un logiciel de modélisation**

Anciennement appelé FEMLAB, et depuis 2005 : COMSOL MULTIPHYSICS, a été créé en 1986 par SvanteLittmarck and FarhadSaeidi (étudiants des cycles supérieurs du mathématicien GermundDahlquist) suite au cours consacré à la simulation numérique à l'Institut royal de technologie (KTH) à Stockholm en Suède. [W]

La première version 1.0 de COMSOL Multiphysics est sortie le 01 septembre 1998. Il existe aujourd'hui plusieurs versions, la plus récente est 5.2.

![](_page_58_Picture_7.jpeg)

**Figure A.1** : photo montrant l'interface d'ouverture du programme avec le logo dessus

Il existe une approche unique sur COMSOL pour la création des modèles et l'utilisation des simulations appliquées au transfert de chaleur et à tous les phénomènes physiques. Quelles que soit les physiques choisi pour une application spécifique, on bénéficie d'une même méthode de travail, selon les étapes suivantes

![](_page_59_Figure_2.jpeg)

**Figure A.2** : principe de code numérique COMSOL Multiphisics

![](_page_60_Figure_1.jpeg)

Dans cette étape on dessine la géométrie de l'appareil ou du système étudié en 0D, 1D, 2D, 3D, comme on peut l'Importer à partir d'autre logiciel de construction tel que **autocad,**

![](_page_60_Figure_3.jpeg)

**Figure A.3** : montrant exemple de construction d'une géométrie rectangulaire en 2D axisymétrique

Etape 2

Introduction des propriétés physiques du matériau

On Sélectionne les propriétés ou les fonctions matériaux à partir de la base de données du logiciel,

![](_page_61_Figure_4.jpeg)

**Figure A.4** : montrant les matériaux présents sur la base des données

![](_page_62_Figure_1.jpeg)

On choisit la description la plus adaptée au transfert de chaleur du système, dans une plage d'interfaces spécialisées qui peuvent ou non dépendre des autres physiques couplées au système. On inclut les autres effets physiques couplés aux effets du transfert de chaleur.

![](_page_62_Figure_3.jpeg)

#### **Figure A.5** : montrant la Définition des équations régissant (a) le transfert de chaleur et (b) l'écoulement fluide

![](_page_63_Picture_2.jpeg)

#### On définit les conditions et contraintes applicables aux frontières du système

![](_page_63_Figure_4.jpeg)

**Figure A.6** : montrant la Définition des conditions aux limite (a) Température des parois (b) vitesse d'entré du fluide

Etape 5

Génération de maillage

Cette étape est délicate car la qualité de l'approximation par éléments finis dépend fortement de la structure du maillage. L'idée fondamentale de la méthode des éléments finis est de discrétiser le problème en décomposant le domaine à étudier en sous-domaines appelés éléments ou mailles. COMSOL Multiphysics proposent trois types de mailles : selon la nature du problème et les ressources disponibles, nous aurons recours à des éléments linéiques (1D), surfaciques (2D) ou volumiques (3D).

![](_page_64_Figure_5.jpeg)

**Figure A.7**: montrant le maillage

![](_page_65_Figure_1.jpeg)

On exécute le processus de résolution, en utilisant le solveur et les paramètres adaptés à l'analyse en cours

![](_page_65_Figure_3.jpeg)

**Figure A.8** : montrant la phase de calculs

![](_page_66_Figure_1.jpeg)

On visualise les résultats, incluant mêmes des graphiques et figures même s'ils proviennent de simulations différentes,

![](_page_66_Figure_3.jpeg)

Figure A.8 : montrant le champ de température en régime établi.

### *Références Bibliographiques*

[1]Prof. H.Hofmann LTP, IMX, Ecole polytechnique fédérale de Lausanne**Laboratoire de Technologie des Poudres** *Phénomènes de transfert* 

*de chaleur et de masse*

[2] Mechighel Farid (2013) : Modélisation de la convection lors d'un changement de phase : Stabilisation par champ magnétique

[3] Kurz et Fischer :Fundamentals of solidification, Volume 1 *Trans Tech Publications, 1989*

[4] Mc. Flemings. Solidification processing. In McGraw-Hill Inc., London,, 1974.

[5] J. Philibert, A. Vignes, Y. Bréchet, P. Combrade, *[Métallurgie, du minerai au](https://fr.wikipedia.org/wiki/R%C3%A9f%C3%A9rence:M%C3%A9tallurgie,_du_minerai_au_mat%C3%A9riau_(Jean_Philibert,_Alain_Vignes,_Yves_Br%C3%A9chet,_Pierre_Combrade))  [matériau](https://fr.wikipedia.org/wiki/R%C3%A9f%C3%A9rence:M%C3%A9tallurgie,_du_minerai_au_mat%C3%A9riau_(Jean_Philibert,_Alain_Vignes,_Yves_Br%C3%A9chet,_Pierre_Combrade))*, Dunod, 2002 [\(ISBN](https://fr.wikipedia.org/wiki/International_Standard_Book_Number) [9-782100-063130\)](https://fr.wikipedia.org/wiki/Sp%C3%A9cial:Ouvrages_de_r%C3%A9f%C3%A9rence/9-782100-063130), p. 600-613

[6]J. Benard, A. Michel, J. Philibert, J. Talbot : Metallurgiegenerale, Masson ed., Paris, 1984, 2eme ed., 651p

[6] . V.R. Voller, C. Prakash, Int.J.Heat Mass Transfer, vol. 30, pp. 1709–1719, 1987.

[7] MrGuellil Hocine, Simulation Numérique De Transfert Thermique Lors De L'écoulement D'un Métal En Voie De Solidification Chapitre 3 P43,2005-2006.